- 13 ISBN 9787115312167
- 10 ISBN 7115312168

 $(2013-05)$ 

版权说明:本站所提供下载的PDF图书仅提供预览和简介以及在线试读,请支持正版图书。

www.tushu111.com

1 Flash CS5 2 1.1 3 1.2 3 1.2.1 3 1.2.2 4  $1.23 \t 4 \t 2 \t 621 \t 721.1 \t 721.2$  $721.3$   $721.4$   $721.5$   $821.6$   $822$  $82.21$   $82.22$   $92.23$   $11.23$   $12.31$  $12232$   $13233$   $13234$   $13235$ —— 14 2.4 17 2.4.1 17 2.4.2 18 2.4.3 ——  $2025$   $\qquad -\qquad 2226$   $\qquad -\qquad 233$  $2431$   $2531.1$   $2531.2$   $2531.3$   $2531.4$   $2631.5$ 27 3.2 27 3.2.1 27 3.2.2 27 3.2.3 28 3.2.4 28 3.3  $28331$   $28332$   $29333$   $293334$   $32$  $3034$   $33341$   $33342$   $34343$   $343$  $3635$   $\qquad -\qquad$   $3936$   $\qquad -\qquad$   $39$  4 $\qquad$   $4041$  $41\,41.1$   $41\,41.2$   $41\,42$   $43\,42.1$   $43\,42.2$  $43423$   $4443$   $44431$   $44432$   $44433$   $4544$   $\qquad \qquad --$  Banner  $4645$   $\qquad \qquad -2$   $\qquad \qquad 47$   $\qquad \qquad 5$   $\qquad \qquad 4851$  $49\,5\,1.1$   $49\,5\,1.2$   $49\,5\,1.3$   $51\,5\,1.4$  $52\,5\,1.5$   $\qquad \qquad -\qquad$   $53\,5\,2$   $\qquad \qquad 57\,5\,2\,1$   $\qquad \qquad 57\,5\,2\,2$  $58523$   $59524$   $- 5953$   $- 6054$  $\sim$  61 6 62 62 63 63 63 63 63 63 63 6.1.2 63 6.1.3  $6362$  -  $63621$   $63622$   $65623$  $66624 \rightarrow \rightarrow \rightarrow \quad 6663 \quad 68631 \quad 68632$  $6964$   $\qquad -\qquad$   $7065$   $\qquad -\qquad$  70 7 71 7.1 72 7.2 72 7.3 73 7.3.1 73 7.3.2  $757.33$   $777.4$   $777.5$   $787.51$ 78 7.5.2 —— LOADING 79 7.6 81 7.6.1 81 7.6.2  $\frac{367}{2}$  837.7 857.8  $\frac{367}{2}$  867.9  $\frac{367}{2}$ 86 8 86 87 87 88 8.1.1 88 8.1.2 92 8.2  $93821$   $93822$   $94823$   $- 9483$  $9884$   $99841$   $99842$   $- 9985$   $- 10286$   $\qquad -\qquad$   $103$  9  $\qquad$   $1049.1$  $10591.1$   $10591.2$   $10592.1$  $1059.22$   $1079.23$   $-- 1089.3$   $-- 1119.4$  $--$  111 10 112 10.1 113 10.1.1  $113\,101.2$   $113\,101.3$   $115\,101.4$   $115\,101.5$   $116\,101.6$   $-- 116102$   $\qquad 119103$   $\qquad 119$  11  $120\,11.1$   $121\,11.2$   $121\,11.2.1$   $121\,11.2.2$   $-- 12311.3$   $12511.4$   $-- 12611.5$   $---$ 126 12 127 12.1 128 12.1.1 128 12.1.2 128 12.1.3  $\begin{array}{ccccccc} - & & & 133122 & & 139123 & & & & - \ - & & & & 140124 & & & - \end{array}$ 140 13 142 13.1 143 13.2 143 143 13.2.1 143 13.2.2 143 13.2.3 143 13.3 146 13.3 146 13.3 146 147 146 1332 146 1333 146 134 150 1341 150 1342  $1501343$   $150135$   $1- 165136$   $2- 165137$   $-- 165$   $14$   $166141$   $167142$ 167 14.2.1 167 14.2.2 167 14.2.3 167 14.3 181 14.3 1 181 14.3.2 181 14.3.3 181 14.4 188 14.4.1 188 14.4.2 189  $14.43$   $188\,14.5$   $1- 198\,14.6$   $2- 199\,14.7$ 

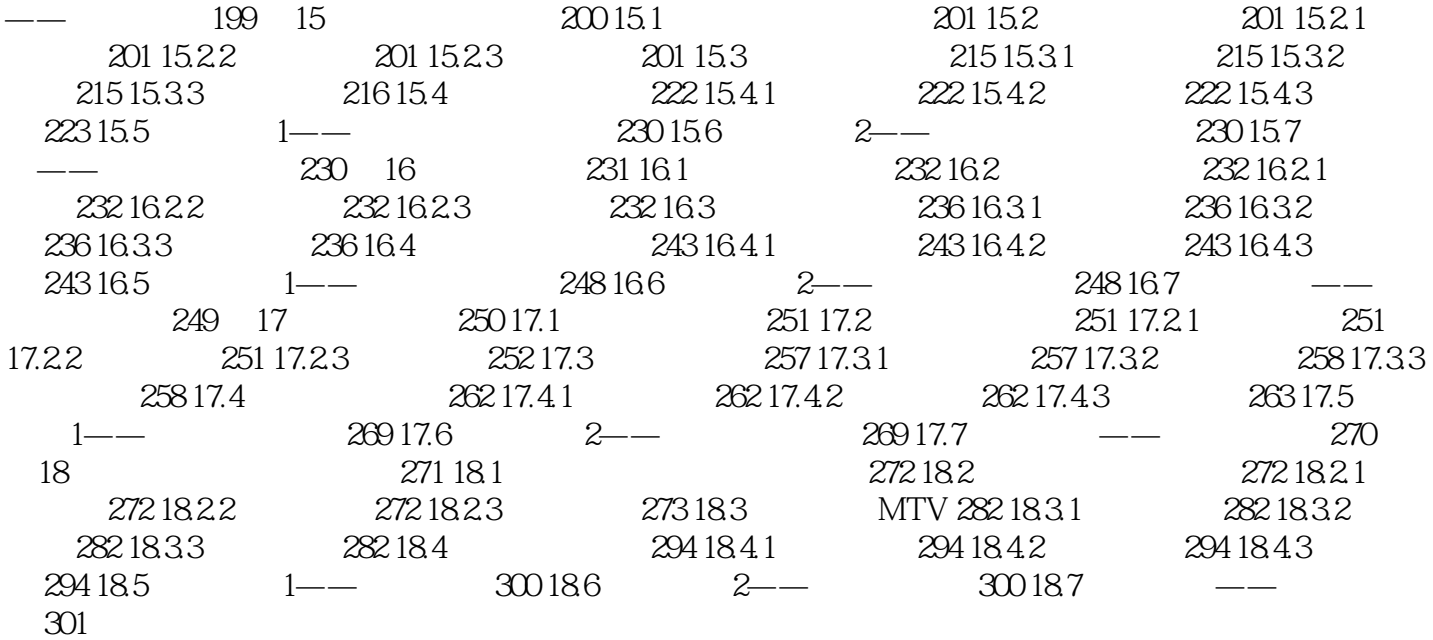

## $101.5$

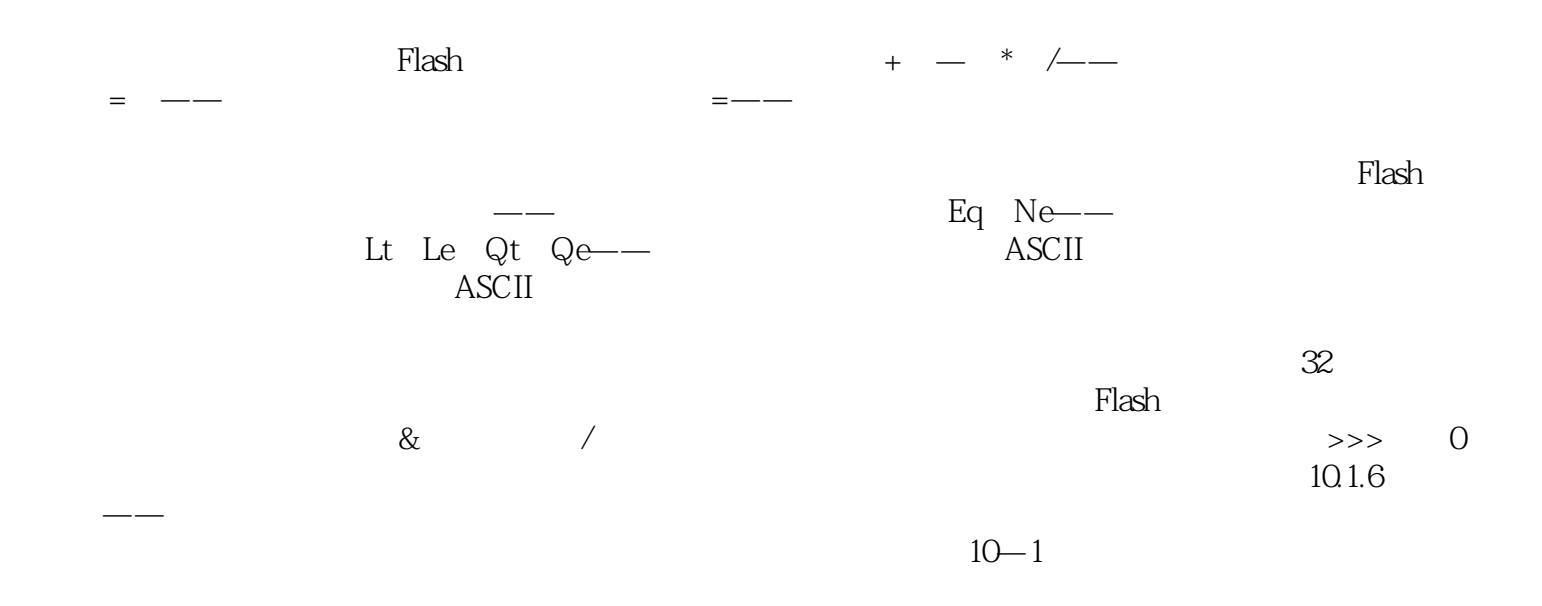

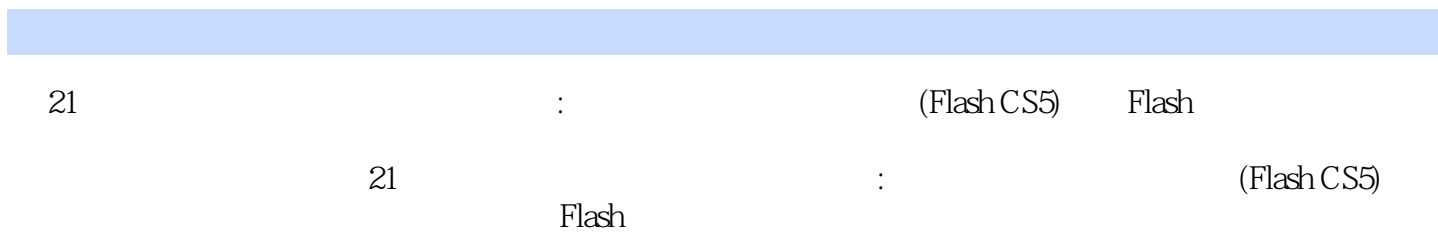

本站所提供下载的PDF图书仅提供预览和简介,请支持正版图书。

:www.tushu111.com